# **Panasonic**

## **Инструкции за работа Кратък наръчник**

**Прожектор DLPTM  Търговско приложение**

# **Модел №** PT-RZ475E PT-RZ470E/PT-RZ470EA PT-RZ370E/PT-RZ370EA PT-RW430E/PT-RW430EA PT-RW330E/PT-RW330EA

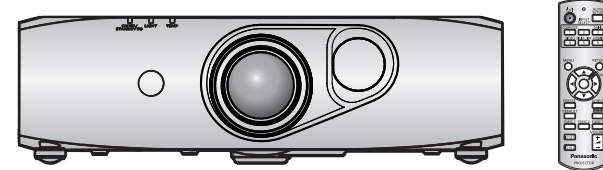

#### **Прочетете преди употреба**

Инструкциите за работа за този прожектор включват "Инструкции за работа – Кратък наръчник" (този документ) и "Инструкции за работа – Функционално ръководство" (PDF).

Това ръководство съдържа откъси от "Инструкции за работа – Функционално ръководство". За повече информация вижте документа "Инструкции за работа – Функционално ръководство" (PDF), предоставен с включения CD-ROM диск.

• На вашия език са предоставени само "Инструкции за работа - Кратък наръчник" (този документ). За подробности прочетете "Инструкции за работа – Функционално ръководство" (PDF) на други езици.

Благодарим ви за покупката на този продукт на Panasonic.

**■** Това ръководство е общо за всички модели независимо от съществуването на суфикси в номера на модела.

K: черен модел W: бял модел

- **■** Преди да работите с този продукт, прочетете инструкциите внимателно и запазете това ръководство за бъдеща справка.
- Преди да използвате прожектора, прочетете "Прочетете първо това!" (→ страници 3 до 10).

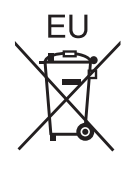

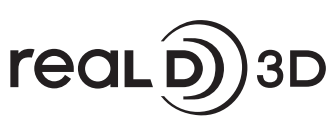

Само за PT-RZ475/ PT-RZ470/PT-RW430

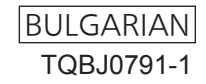

## **Съдържание**

#### **Прочетете първо това! 3**

#### **Подготовка**

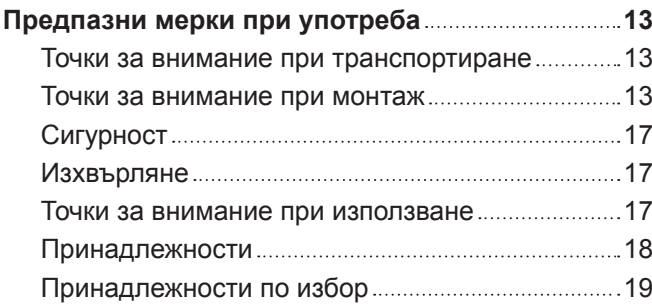

#### **Основи на работата**

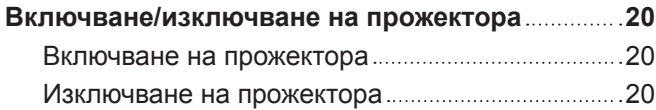

## **Прочетете първо това!**

#### **ПРЕДУПРЕЖДЕНИЕ:** ТОЗИ АПАРАТ ТРЯБВА ДА БЪДЕ ЗАЗЕМЕН.

**ПРЕДУПРЕЖДЕНИЕ:** За да предотвратите щетите, които могат да доведат до опасност от пожар или токов удар, не излагайте този уред на дъжд или влага.

> Това устройство не е предназначено за използване в директно зрително поле на работни места с визуални дисплеи. За да се избегнат смущаващи отражения на работни места с визуални дисплеи, това устройство не трябва да се поставя в директното зрително поле.

Оборудването не е предназначено за използване на видео работни станции в съответствие с BildscharbV.

Нивото на звуково налягане при позицията на оператора е равно на 70 dB (A) или по-малко според ISO 7779.

#### **ПРЕДУПРЕЖДЕНИЕ:**

- 1. Извадете щепсела от контакта, когато не използвате този уред за продължителен период от време.
- 2. За да предотвратите токов удар, не отстранявайте капака. В уреда няма части, които се обслужват от потребителя. За обслужване се обърнете към квалифициран сервизен персонал.
- 3. Не премахвайте заземителния щифт на щепсела за електрическата мрежа. Този апарат е оборудван с три-щифтов заземителен щепсел за електрическата мрежа. Този щепсел може да бъде поставен само в заземен контакт. Това е обезопасителна функция. Ако не можете да поставите щепсела в контакта, се свържете с електротехник. Не анулирайте предназначението на заземителния щепсел.

#### **ПРЕДУПРЕЖДЕНИЕ:**

Това е продукт от клас А. В битова среда този продукт може да предизвика радио смущения, в който случай може да се наложи потребителят да предприеме адекватни мерки.

**ВНИМАНИЕ:**За да осигурите непрекъснато съответствие, следвайте приложените инструкции за монтаж, които включват използване на предоставения захранващ кабел и екранирани интерфейсни кабели при свързване с компютър или периферно устройство. Ако използвате сериен порт за свързване на компютър за външно контролиране на прожектора, трябва да използвате предлагащ се в търговската мрежа сериен интерфейсен кабел RS-232C с феритна сърцевина. Всички неупълномощени промени или модификации по това оборудване ще анулират правото на потребителя да работи с устройството.

Това е устройство за прожектиране на изображения върху екран и други и не е предназначено за използване като вътрешно осветление в домашна среда.

Директива 2009/125/ЕО

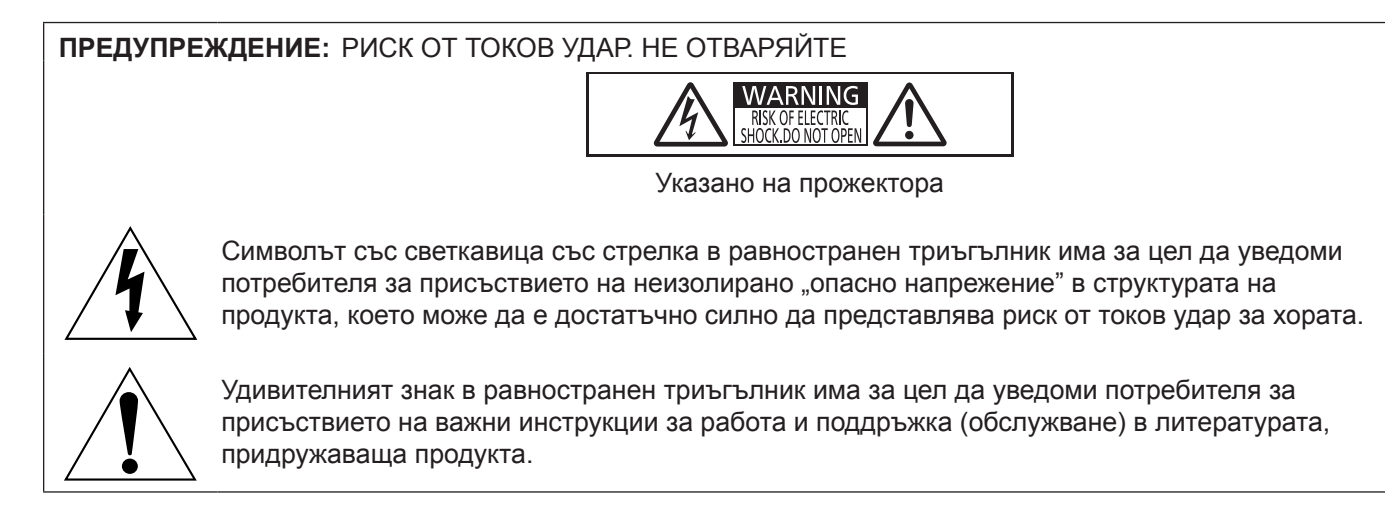

#### **Бележка относно лазера**

Този прожектор е лазерен продукт от клас 1, който отговаря на IEC 60825-1.

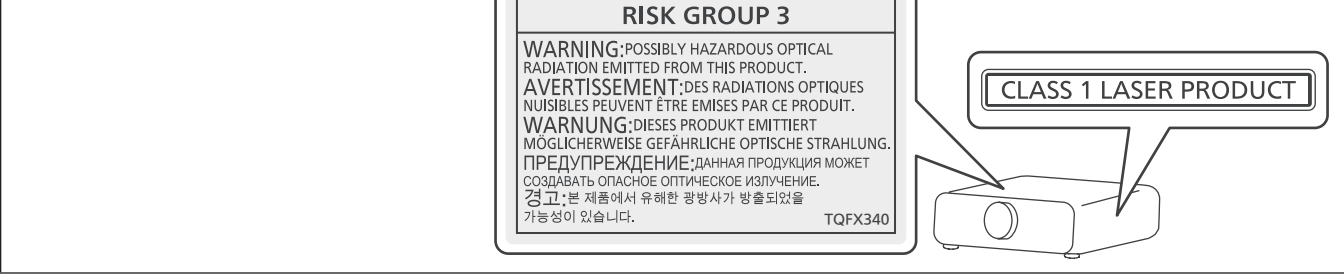

**Име и адрес на вносителя в рамките на Европейския съюз Panasonic Marketing Europe GmbH Panasonic Testing Centre Winsbergring 15, 22525 Hamburg, Germany**

### **ПРЕДУПРЕЖДЕНИЕ:**

#### **■ ЗАХРАНВАНЕ**

**Стенният контакт или прекъсвачът на веригата трябва да бъдат монтирани близо до оборудването и лесно достъпни при възникване на проблеми. Ако възникнат следните проблеми, прекъснете електрозахранването незабавно.**

Употребата на прожектора при тези условия ще доведе до пожари или токов удар.

- Ако в прожектора попаднат чужди предмети или вода, прекъснете електрозахранването.
- Ако прожекторът бъде изпуснат или шкафът бъде счупен, прекъснете електрозахранването.
- Ако забележите пушек, необичаен мирис или шум, излизащи от прожектора, прекъснете електрозахранването.

Свържете се с оторизиран сервизен център за ремонт и не опитвайте сами да ремонтирате прожектора.

#### **По време на гръмотевична буря не докосвайте прожектора или кабела.**

Това може да причини токов удар.

#### **Не правете нищо, което може да повреди захранващия кабел или щепсела.**

Ако захранващият кабел се използва, докато е повреден, това ще предизвика токов удар, късо съединение или пожар.

• Не повреждайте захранващия кабел, не правете никакви промени по него, не го поставяйте близо до горещи предмети, не го огъвайте прекалено, не го усуквайте, дърпайте, не поставяйте тежки предмети върху него и не го навивайте на възел.

Ангажирайте оторизиран сервизен център за извършване на всякакви промени, които може да са необходими по захранващия кабел.

#### **Пъхнете напълно щепсела на захранващия кабел в стенния контакт и захранващия конектор в клемата на прожектора.**

Ако щепселът не бъде поставен правилно, това ще доведе до токов удар или прегряване.

• Не използвайте щепсели, които са повредени, нито стенни контакти, които не са здраво фиксирани към стената.

#### **Не използвайте нищо друго освен предоставения захранващ кабел.**

Неспазването на тази инструкция ще доведе до пожар или токов удар. Вземете под внимание, че ако не използвате предоставения захранващ кабел за заземяване на устройството от страна на контакта, това може да доведе до токов удар.

#### **Почиствайте щепсела редовно, за да предотвратите покриването му с прах.**

Неспазването на тази инструкция ще предизвика пожар.

- Ако по щепсела се натрупа прах, получената влажност може да повреди изолацията.
- Ако не използвате прожектора за продължителен период от време, извадете щепсела от стенния контакт.

Изваждайте щепсела от стенния контакт и го избърсвайте редовно със суха кърпа.

#### **Не пипайте щепсела и захранващия конектор с мокри ръце.**

Неспазването на тази инструкция ще доведе до токов удар.

#### **Не претоварвайте стенния контакт.**

Ако претоварите електрозахранването (напр. чрез използване на прекалено много адаптери), може да възникне прегряване, което да доведе до пожар.

#### r **ПРИ УПОТРЕБА/МОНТАЖ**

**Не поставяйте прожектора върху меки материали като килими или гъбести подложки.** Това ще накара прожектора да прегрее, което може да причини изгаряния, пожар или повреда на прожектора.

**Не поставяйте прожектора на влажни или прашни места или на места, където прожекторът може да влезе в контакт с мазен пушек или пара, като например в баня.**

Използването на прожектора при такива условия ще доведе до пожар, токов удар или влошаване на компонентите. Влошаването на компонентите (като например скобите за монтиране за тавана) може да причини изпадане на прожектора, монтиран за тавана.

#### **Не поставяйте прожектора на място, което не е достатъчно здраво да издържи пълното тегло на прожектора или върху повърхност, която е наклонена или нестабилна.**

Неспазването на тази инструкция ще накара прожектора да падне или да се препънете в него, което може да доведе до сериозно нараняване или повреда.

#### **ПРЕДУПРЕЖДЕНИЕ:**

#### **Не покривайте отворите за въвеждане/извеждане на въздуха и не поставяйте нищо в рамките на 500 mm (20") от тях.**

Това ще накара прожектора да прегрее, което може да причини пожар или повреда на прожектора.

- Не поставяйте прожектора на тесни и недостатъчно проветриви места.
- Не поставяйте прожектора върху кърпи или хартия, тъй като тези материали могат да бъдат засмукани в отвора за въвеждане на въздух.

### **Не гледайте към светлината, излъчена от обектива, докато прожекторът се използва.**

- Това може да причини загуба на зрение.
- От обектива на прожектора се излъчва силна светлина. Не гледайте директно към тази светлина.

#### **Не излагайте очите и кожата си на светлината от прожектора, докато прожекторът се използва.**

От този продукт се излъчва потенциално опасна оптична радиация, причиняваща нараняване на очите и кожата ви.

• Бъдете особено внимателни да не допуснете деца да гледат в обектива. В допълнение, изключвайте захранването и електроснабдяването, когато сте далеч от прожектора.

#### **Никога не опитвайте да премоделирате или разглобявате прожектора.**

Високото напрежение може да предизвика пожар или токов удар.

• За всякакви проверки, настройки или ремонти се свързвайте с оторизиран сервизен център.

- В противен случай може да се изложите на опасна лазерна радиация.
- Лазерният модул е вграден в прожектора. Следвайте процедурите, посочени в Инструкциите за работа, за извършване на действия и настройки.

#### **Не допускайте навлизането на метални предмети, запалими предмети или течности във вътрешността на прожектора. Не допускайте намокрянето на прожектора.**

Това може да предизвика късо съединение или прегряване и да доведе до пожар, токов удар или повреда на прожектора.

- Не поставяйте контейнери с течност или метални предмети близо до прожектора.
- Ако в прожектора попадне течност, се консултирайте със своя търговец.
- Обръщайте специално внимание на децата.

#### **Използвайте скобата за монтиране за тавана, посочена от Panasonic.**

Използването на скоба за монтиране за тавана, различна от посочената, ще доведе до злополуки вследствие на изпадане на прожектора.

• Прикрепете предоставения обезопасителен кабел към скобата за монтиране за тавана, за да предотвратите изпадане на прожектора.

#### **Монтажните дейности (като монтажът на скобата за монтиране за тавана) трябва да се извършват само от квалифициран техник.**

Ако монтажът не бъде извършен и обезопасен правилно, това може да причини злополуки като например токов удар.

• Задължително използвайте предоставената със скобата за монтиране за тавана жица като допълнителна обезопасителна мярка, за да предотвратите падането на прожектора. (Монтирайте на място, различно от скобата за монтиране за тавана.)

#### **ПРЕДУПРЕЖДЕНИЕ:**

#### r **ПРИНАДЛЕЖНОСТИ**

#### **Не използвайте и не боравете с батериите неправилно и спазвайте следните инструкции.** Неспазването на инструкциите ще причини изгаряния, изтичане на батериите, прегряване, експлодиране или запалване.

- Не използвайте батерии без спецификация.
- Не зареждайте сухи батерии.
- Не разглобявайте сухи батерии.
- Не нагрявайте батериите и не ги поставяйте във вода или огън.
- $\bullet$  Не позволявайте на клемите + и на батериите да влязат в контакт с метални предмети като огърлици или фиби за коса.
- Не съхранявайте и не носете батериите заедно с метални предмети.
- Съхранявайте батериите в найлонова торбичка и ги дръжте далеч от метални предмети.
- $\bullet$  Уверете се в правилната полярна ориентация (+ и –) при поставяне на батериите.
- Не използвайте нова батерия заедно със стара батерия и не смесвайте различни видове батерии.
- Не използвайте батерии с белеща се или отстранена външна обвивка.

#### **Ако батерийната течност изтече, не я докосвайте с голи ръце и предприемете следните мерки, ако е необходимо.**

• Батерийната течност по вашата кожа или дрехи може да доведе до кожно възпаление или нараняване.

Изплакнете с чиста вода и незабавно потърсете медицинска помощ.

• Батерийната течност, навлязла в контакт с очите ви, може да доведе до загуба на зрение. В този случай не търкайте очите си. Изплакнете с чиста вода и незабавно потърсете медицинска помощ.

#### **Отстранявайте своевременно изчерпаните батерии от дистанционното управление.**

• Оставянето им в уреда може да доведе до изтичане на течност, прегряване или експлодиране на батериите.

#### **ВНИМАНИЕ:**

#### **R 3AXPAHBAHE**

#### **При изваждане на захранващия кабел хванете щепсела и захранващия конектор.**

Ако издърпате самия захранващ кабел, жиците ще се повредят, което ще доведе до пожар, късо съединение или сериозен токов удар.

#### **Когато не използвате прожектора за продължителен период от време, извадете щепсела от стенния контакт.**

В противен случай съществува риск от пожар или токов удар.

#### **Извадете щепсела от стенния контакт, преди да извършвате почистване.**

В противен случай съществува риск от токов удар.

#### r **ПРИ УПОТРЕБА/МОНТАЖ**

#### **Не поставяйте тежки предмети върху прожектора.**

Неспазването на тази инструкция ще накара прожектора да изгуби равновесие и да падне, което може да доведе до повреда или нараняване. Прожекторът ще бъде повреден или деформиран.

#### **Не поставяйте своето собствено тегло върху този прожектор.**

Може да паднете или прожекторът може да се счупи, което да доведе до нараняване.

• Бъдете особено внимателни да не допускате деца да сядат върху прожектора.

#### **Не поставяйте прожектора на изключително горещи места.**

Това може да предизвика влошаване на външния кожух или вътрешните компоненти или да предизвика пожар.

• Бъдете особено внимателни на места, изложени на директна слънчева светлина или близо до отоплителни уреди.

#### **Не поставяйте ръцете си или други предмети близо до въздухоизпускателния отвор.**

Това може да причини изгаряния или да нарани ръцете ви или да повреди други предмети.

• От въздухоизпускателния отвор излиза нагрят въздух. Не поставяйте ръцете или лицето си, нито предмети, които не могат да устоят на топлината близо до този отвор.

#### **Винаги разкачвайте всички кабели, преди да преместите прожектора.**

Преместването на прожектора с неразкачени кабели може да повреди кабелите, което да предизвика пожар или токов удар.

#### **Когато монтирате прожектора за тавана, не допускайте контакт на монтажните винтове и захранващия кабел с метални части в тавана.**

Контактът с метални части в тавана може да причини токов удар.

#### **• ПРИНАДЛЕЖНОСТИ**

#### **Не използвайте предоставения захранващ кабел с устройства, различни от този прожектор.**

• Използването на предоставения захранващ кабел с устройства, различни от този прожектор, може да причини къси съединения или прегряване, което да доведе до токов удар или пожар.

#### **Когато не използвате прожектора за продължителен период от време, извадете батериите от дистанционното управление.**

Неспазването на тази инструкция ще причини теч в батериите, прегряване, запалване или експлодиране, което може да доведе до пожар или замърсяване на заобикалящата среда.

#### **• ТЕХНИЧЕСКА ПОДДРЪЖКА**

#### **Консултирайте се със своя търговец относно почистването на вътрешността на прожектора на всеки 20 000 часа употреба като преценена продължителност.**

Използването на прожектора с натрупан прах във вътрешността му може да доведе до пожар.

• Консултирайте се със своя търговец относно почистването.

#### **ВНИМАНИЕ:**

#### ■ ГЛЕДАНЕ НА 3D ВИДЕО (само за PT-RZ475, PT-RZ470, PT-RW430)

**Лицата с медицинска анамнеза за свръхчувствителност към светлина, сърдечни проблеми или влошено физическо здраве, не трябва да гледат 3D изображения.**

Това може да доведе до задълбочаване на тяхното медицинско състояние.

**Ако почувствате умора или дискомфорт или друго необичайно състояние, докато гледате с очила за 3D изображения, спрете да гледате.**

Ако продължите да гледате, това може да причини здравни усложнения. Починете си, ако е необходимо.

**Когато гледате 3D филми, стремете се да гледате само един филм в даден момент и си почивайте, когато е необходимо.**

**Когато гледате 3D изображения, например при игра на 3D игри или използване на компютър с възможност за двупосочно взаимодействие, правете почивки на всеки 30 до 60 минути.** Гледането за продължителни периоди от време може да причини умора на очите.

**Когато подготвяте съдържание, използвайте съдържание, създадено с цел използване за 3D.** Това може да причини умора на очите или здравни усложнения.

**Когато гледате 3D изображения, обърнете специално внимание на хора и предмети в близост.** 3D видеото може да бъде погрешно възприето като действителни обекти и свързаните движения на тялото могат да доведат до повреда на предмети и да предизвикат наранявания.

**Използвайте 3D очила при гледане на 3D видеоклипове.**

**Не накланяйте главата си, когато гледате с 3D очила.**

**Лицата с късогледство или далекогледство, тези с по-слабо зрение в едното око или тези с астигматизъм трябва да използват коригиращи очила и други при използване на 3D очила.**

**Ако изображението изглежда видимо двойно при гледане на 3D видео, спрете да гледате.** Гледането за продължителни периоди от време може да причини умора на очите.

**Гледайте от разстояние поне три пъти ефективната височина на екрана.**

Гледането от разстояние, по-малко от препоръчаното, може да причини умора на очите. Както с филмите, ако над и под видео изображението има черни ивици, гледайте от разстояние 3 метра или повече от височината на видео отрязъка.

#### **Децата под 5 или 6-годишна възраст не трябва да използват 3D очила.**

Тъй като е трудно да се прецени реакцията на децата към умора и дискомфорт, тяхното състояние може да се влоши внезапно.

Ако дете използва 3D очила, настойниците трябва да наблюдават за умора на очите на детето.

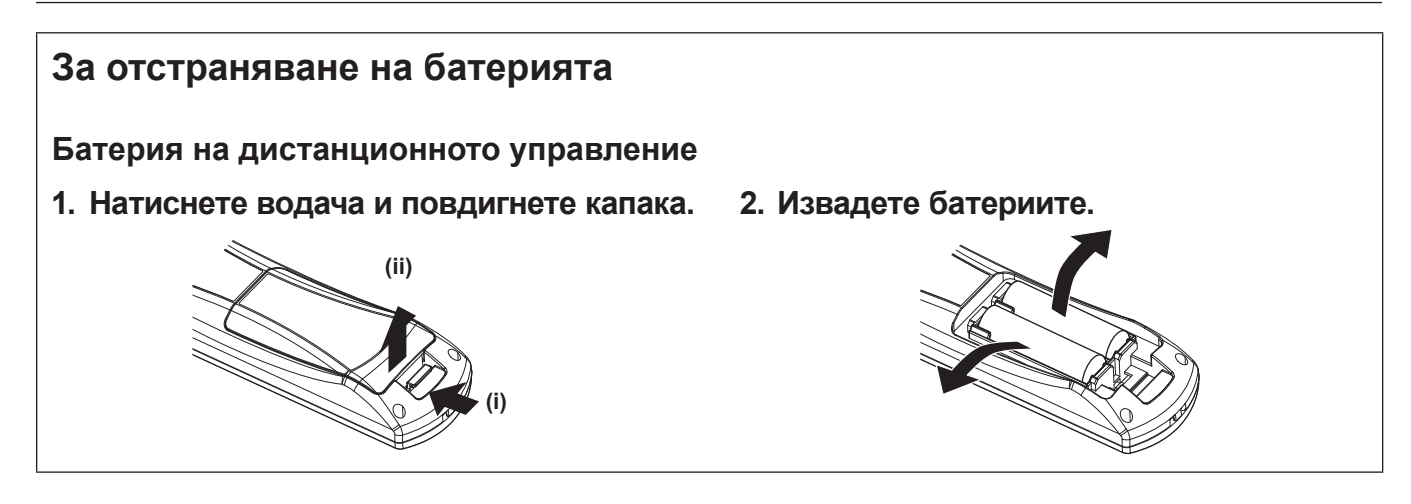

#### **■ Как да разглеждате Инструкции за работа – Функционално ръководство**

#### **1) Отворете стартиращата програма за приложения.**

f Поставете предоставения CD-ROM диск в CD устройството. Стартиращата програма започва автоматично.

Ако стартиращата програма не започне, щракнете двукратно върху "Launcher.exe" от CD-ROM диска. (При показване на екрана за автоматично възпроизвеждане изберете съответното място, за да изпълните "Launcher.exe".)

- **2) Щракнете върху [Projector Operating Instructions] в менюто или щракнете двукратно върху MANUALS** → **Index.pdf от CD-ROM диска.**
	- Извежда се списъкът с налични езици.

#### **3) Изберете желания език.**

 $\bullet$  "Инструкции за работа – Функционално ръководство" (PDF) се отваря на избрания език.

#### r**Как да разглеждате Инструкции за работа на софтуера и List of Compatible Projector Models**

#### **1) Отворете стартиращата програма за приложения.**

f Поставете предоставения CD-ROM диск в CD устройството. Стартиращата програма започва автоматично.

Ако стартиращата програма не започне, щракнете двукратно върху "Launcher.exe" от CD-ROM диска. (При показване на екрана за автоматично възпроизвеждане изберете съответното място, за да изпълните "Launcher.exe".)

- **2) В менюто изберете софтуера, който искате да видите, след което щракнете върху [Refer To Operating Instructions] или [Refer To List of Compatible Projector Models].**
	- "Инструкции за работа" (PDF) или "List of Compatible Projector Models" (PDF) се отваря (само на английски).

#### **■ Как да инсталирате софтуера**

- **1) Отворете стартиращата програма за приложения.**
	- f Поставете предоставения CD-ROM диск в CD устройството. Стартиращата програма започва автоматично.

Ако стартиращата програма не започне, щракнете двукратно върху "Launcher.exe" от CD-ROM диска. (При показване на екрана за автоматично възпроизвеждане изберете съответното място, за да изпълните "Launcher.exe".)

#### **2) Стартирайте инсталиращата програма.**

• Изберете софтуера, който искате да инсталирате, и щракнете върху [Install].

#### **3) Извършете инсталацията.**

• След извеждане на екрана за инсталация следвайте екранните инструкции, за да инсталирате софтуера.

Вижте Инструкции за работа на софтуера за подробности (само на английски).

#### **Забележка**

- Софтуерът, включен в предоставения CD-ROM диск, работи с Windows. За да инсталирате "Multi Projector Monitoring & Control Software", може да е необходимо да инсталирате Microsoft .NET Framework. Вижте Инструкции за работа на софтуера за подробности.
- f При Mac можете да разгледате само Инструкции за работа. Можете да разгледате "Инструкции за работа – Функционално ръководство" (PDF), като щракнете двукратно върху MANUALS → Index.pdf от CD-ROM диска.
- За да използвате PDF файла за съответното ръководство с инструкции, трябва да инсталирате Adobe® Reader®. Не се поддържат програми за преглед на PDF файлове, различни от Adobe Reader.

#### **• Търговски марки**

- SOLID SHINE е търговска марка на Panasonic Corporation.
- RealD 3D е търговска марка на RealD Inc.
- Windows®, Windows Vista® и Internet Explorer® са регистрирани търговски марки или търговски марки на Microsoft Corporation в САЩ и други държави.
- $\bullet$  Mac, Mac OS, OS X и Safari са регистрирани търговски марки на Apple Inc. в САЩ и други държави.
- PJLink<sup>TM</sup> е регистрирана търговска марка или очакваща патент търговска марка в Япония, САЩ и други държави и региони.
- HDMI, фирмената емблема на HDMI и High-Definition Multimedia Interface са търговски марки или регистрирани търговски марки на HDMI Licensing LLC в САЩ и други държави.
- RoomView и Crestron RoomView са регистрирани търговски марки на Crestron Electronics, Inc. Crestron Connected и Fusion RV са търговски марки на Crestron Electronics, Inc.
- **Adobe, Adobe Flash Player и Adobe Reader са търговски марки или регистрирани търговски марки на** Adobe Systems Inc. в САЩ и/или други държави.
- Всички други наименования, имена на компании и имена на продукти, упоменати в това ръководство, са търговски марки или регистрирани търговски марки на съответните им собственици. Вземете под внимание, че символите ® и TM не са уточнени в това ръководство.

#### r**Илюстрации в това ръководство**

- f Илюстрациите на прожектора са базирани на модела PT‑RZ475, освен ако не е посочено друго.
- Илюстрациите на прожектора, екрана и други части може да се различават от действителния продукт.
- Илюстрациите на прожектора с прикрепен захранващ кабел са само примери. Формата на предоставените захранващи кабели зависи от държавата, където сте закупили продукта.

#### **• Страници за справка**

- Страниците за справка в това ръководство са указани като ( $\blacktriangleright$  страница 00).
- Страниците за справка към PDF ръководството в предоставения CD-ROM диск са указани като (→ Инструкции за работа – Функционално ръководство страница 00).

В това ръководство номерата на страниците, отнасящи се за справка с Инструкции за работа – Функционално ръководство, са указани с версията на английски език.

#### ■ Термини

• В това ръководство принадлежността "Безжично дистанционно управление" се нарича "дистанционно управление".

## **Предпазни мерки при употреба**

#### **Точки за внимание при транспортиране**

- f При транспортиране на прожектора го дръжте сигурно за долната му част и избягвайте прекалени вибрации и удари. Те могат да повредят вътрешните компоненти и да доведат до повреди.
- Не транспортирайте прожектора с разгънати регулируеми крачета. Това може да повреди регулируемите крачета.

#### **Точки за внимание при монтаж**

#### ■ Не разполагайте прожектора на открито.

Прожекторът е предназначен само за употреба на закрито.

#### **■ Не разполагайте прожектора на следните места.**

- Места, където могат да възникнат вибрации и удари, като например в автомобил или друго превозно средство: това може да причини повреда на вътрешните компоненти или неизправност.
- Близо до изпускателната част на климатик: в зависимост от условията на употреба в редки случаи в екрана могат да възникнат колебания поради горещия въздух от отвора за изпускане на въздух или поради нагретия или охладен въздух. Уверете се, че извежданият въздух от прожектора или друго оборудване, или въздухът от климатика не духа към предната част на прожектора.
- Места с остри температурни колебания, като например близо до светлини (студио лампи): това може да доведе до деформация на корпуса на прожектора поради топлина, което може да предизвика неизправности.

Температурата на работната среда на прожектора трябва да е между 0 °C (32 °F) и 45 °C (113 °F), когато се използва при надморска височина под 1 400 m (4 593') над морското равнище, и между 0 °C (32 °F) и 40 °C (104 °F), когато се използва при високи надморски височини (1 400 m (4 593') – 2 700 m (8 858') над морското равнище).

- f Близо до електроснабдителни линии под високо напрежение или близо до двигатели: това може да наруши работата на прожектора.
- Място, където има високомощностно лазерно оборудване: насочването на лазерен лъч към повърхността на обектива причинява повреда на DLP чиповете.

#### **■ Обърнете се към специализиран техник или към вашия търговец при монтиране на прожектора за таван.**

Необходима е Скоба за монтиране за тавана по избор.

Модел №: ET‑PKR100H (за високи тавани), ET‑PKR100S (за ниски тавани), ET‑PKR100P (за портретна ориентация) (само за PT‑RZ475, PT‑RZ470, PT‑RW430)

#### r**Обърнете се към квалифициран техник или към вашия търговец при свързването на кабела за DIGITAL LINK.**

Може да възникнат нарушения в изображенията и звука, ако предавателните характеристики на кабела не бъдат достигнати поради неправилен монтаж.

#### **■ Прожекторът може да не работи правилно поради силна радио вълна от излъчвателната станция или радиото.**

Ако има съоръжения или оборудване, извеждащи силна радио вълна близо до мястото на монтаж, монтирайте прожектора на място, достатъчно отдалечено от източника на радио вълна. Или обвийте LAN кабела, свързан към клемата на <DIGITAL LINK/LAN>, с парче метално фолио или метална тръба, която е заземена в двата края.

#### **• Регулиране на фокуса**

Високодетайлният прожекционен обектив се влияе термично от светлината от източника на светлина, което прави фокуса нестабилен за периода непосредствено след включване на захранването. Изчакайте поне 30 минути с прожектирано изображение, преди да регулирате фокуса.

r**Трябва да зададете [HIGH ALTITUDE MODE] като [ON], когато използвате прожектора при височина между 1 400 m (4 593') и 2 700 m (8 858') над морското равнище.**

Неспазването на тази инструкция може да съкрати живота на компонентите и да доведе до неизправности.

r**Трябва да зададете [HIGH ALTITUDE MODE] като [OFF], когато използвате прожектора при височина под 1 400 m (4 593') над морското равнище.**

Неспазването на тази инструкция може да съкрати живота на компонентите и да доведе до неизправности.

#### ■ Не монтирайте прожектора на надморска височина 2 700 m (8 858') или повече **над морското равнище.**

Това може да съкрати живота на компонентите и да доведе до неизправности.

#### **• Не използвайте прожектора наклонен надясно или наляво.**

#### (Само за PT‑RZ370, PT‑RW330)

Използването на прожектора под вертикален ъгъл, надвишаващ 15°, може да съкрати живота на продукта или да доведе до неизправност.

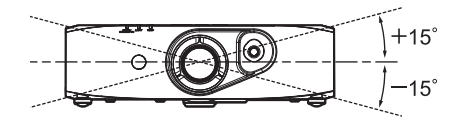

#### r**При монтиране и използване на прожектора под ъгъл, надвишаващ 30° вертикално, настройте меню [PROJECTOR SETUP]** → **[COOLING CONDITION].**

Неспазването на тази инструкция може да съкрати живота на компонентите или да доведе до неизправности.

#### **■ Не използвайте прожектора с насочена нагоре страна на свързващата клема.**

#### (Само за PT‑RZ475, PT‑RZ470, PT‑RW430)

Използването на прожектора под ъгъл, надвишаващ наличния ъгъл от 210°, може да доведе до неизправности. Ако е необходима настройка на прожектора под ъгъл, надвишаващ 210°, се консултирайте със своя търговец.

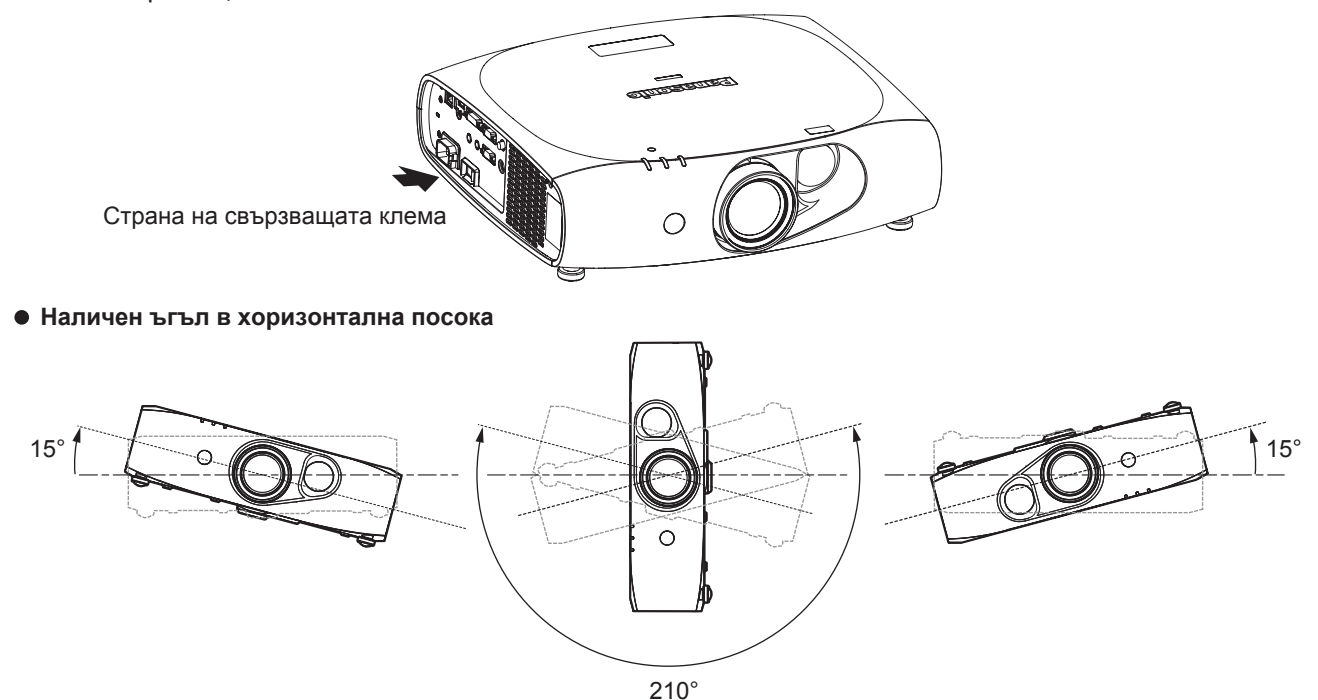

**Наличен ъгъл във вертикална посока за портретната настройка**

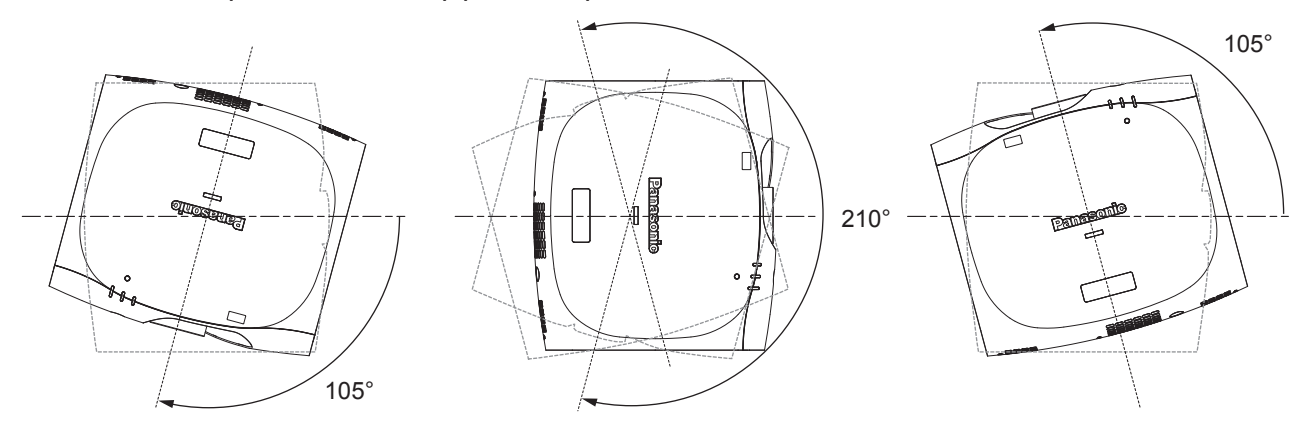

#### **■ За портретната настройка разположете прожектора така, че да сочи директно към екрана.**

(Само за PT‑RZ475, PT‑RZ470, PT‑RW430)

• Ако прожекторът е монтиран вертикално в портретната настройка, корекцията на трапецовидното изкривяване за вертикалния наклон не е налична. В този случай корекцията на трапецовидното изкривяване работи за хоризонталния наклон.

#### ■ Точки за внимание при разполагане на прожектора

 $\bullet$  За да монтирате и използвате прожектора по метод, който не използва регулируемите крачета в изправен монтаж на пода, фиксирайте прожектора с помощта на четирите резбови отвора за монтиране за тавана (както е показано на фигурата).

(Диаметър на винтовете: M4, дълбочина на проникване в прожектора: 10 mm (13/32"), въртящ момент:  $1,25 \pm 0,2 \text{ N} \cdot \text{m}$ 

Оставете пролука от поне 12 mm (15/32") между долната част на прожектора и монтажната повърхност, като поставите разделители (метални) между тях.

• Използвайте регулируемите крачета при монтаж в изправено положение на пода и за регулиране на ъгъла. Използването им за други цели може да повреди комплекта.

Резбови отвори за монтиране за тавана (M4)

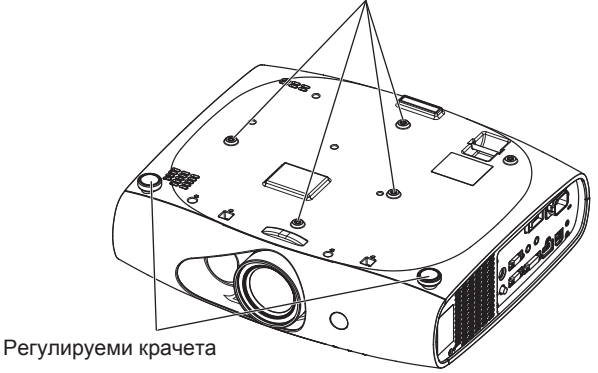

#### **Позициите на резбовите отвори за монтиране за тавана и регулируемите крачета**

- Не поставяйте прожектори един върху друг.
- Не блокирайте вентилационните отвори (входни и изходни) на прожектора.
- Не допускайте гореш или хладен въздух от климатичната система да духа директно към вентилационните отвори (входни и изходни) на прожектора.

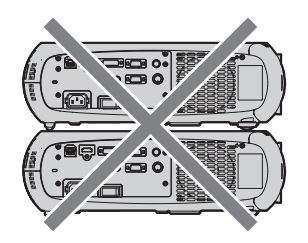

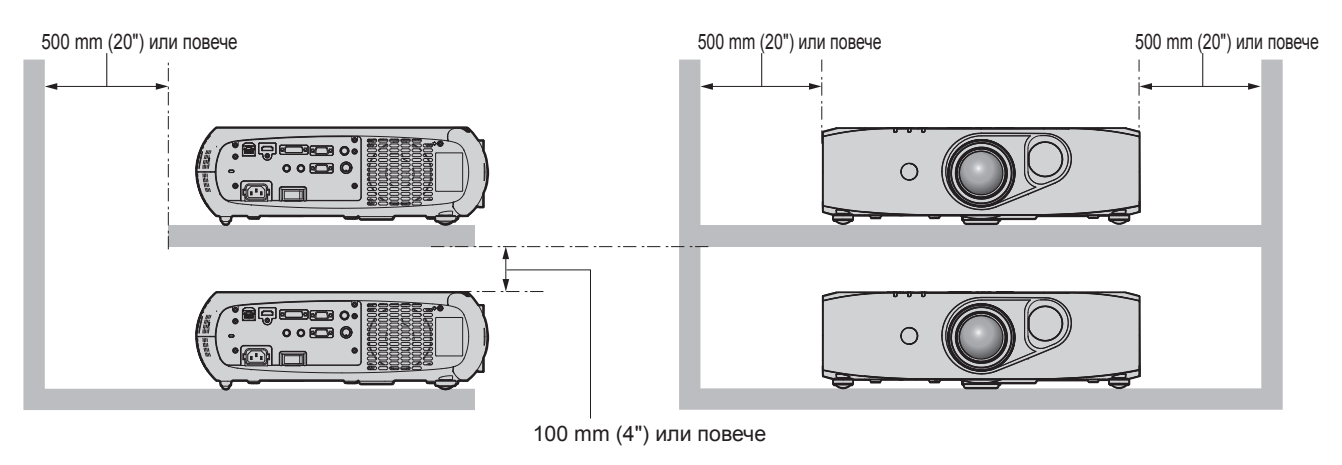

• Не монтирайте прожектора в затворено пространство.

Когато е необходимо да монтирате прожектора в затворено пространство, осигурявайте отделна климатична система или вентилация. При недостатъчна вентилация може да се натрупа изпусната топлина, която да повреди прожекционната верига на прожектора.

### 16 - БЪЛГАРСКИ

#### **Сигурност**

При използване на този продукт предприемете мерки за безопасност срещу следните инциденти.

- Изтичане на лична информация чрез този продукт
- Неупълномощено използване на този продукт от злонамерена трета страна
- Намеса или спиране на този продукт от злонамерена трета страна

Предприемете адекватни мерки за сигурност.

- Уверете се, че паролата ви е възможно най-трудна за отгатване.
- Променяйте паролата си редовно. Може да се зададе парола в менюто [SECURITY]  $\rightarrow$  [SECURITY PASSWORD CHANGE].
- $\bullet$  Компанията Panasonic Corporation или нейните филиали никога няма да поискат паролата ви директно. Не разкривайте паролата си в случай, че получите такива искания.
- Мрежата за връзка трябва да е обезопасена със защитна стена и други.
- f Задайте парола за уеб контрол и ограничете потребителите, които могат да влязат. Парола за уеб контрол може да се зададе на страницата [Change password] на екрана за уеб контрол.

#### **Изхвърляне**

За да изхвърлите продукта, се консултирайте с местните власти или търговеца за правилните методи на изхвърляне.

#### **Точки за внимание при използване**

#### **■За да получите картина с добро качество**

• За да гледате красиви изображения с висок контраст, подгответе подходяща среда. Дръпнете завеси или спуснете щори на прозорците и изключете светлините близо до екрана, за да предотвратите отблясъците по екрана от външна светлина или светлина от вътрешни лампи.

#### **■ Не докосвайте повърхността на прожекционния обектив с голи ръце.**

Ако повърхността на прожекционният обектив се зацапа от пръстови отпечатъци или нещо друго, това ще бъде уголемено и прожектирано на екрана.

#### $\n **DLP**$  **чипове**

- f DLP чиповете са прецизно изработени. Имайте предвид, че в редки случаи пиксели с висока прецизност могат да липсват или да са винаги осветени. Имайте предвид, че това явление не указва неизправност.
- Насочването на високомощностен лазерен лъч към повърхността на обектива може да повреди DLP чиповете.

#### **• Източник на светлина**

Източникът на светлина на прожектора използва LED и лазери със следните характеристики.

- Яркостта на източника на светлина ще намалее с течение на времето на използване.
- Времето на използване, докато яркостта на източника на светлина намалее наполовина, е приблизително 20 000 часа. 20 000 часа е прогнозната продължителност, която варира в зависимост от индивидуалните различия и условията на използване.
	- (Само за PT‑RZ470, PT‑RZ370, PT‑RW430, PT‑RW330)
- Времето на използване, докато яркостта на източника на светлина намалее наполовина, зависи от настройката на менюто [PROJECTOR SETUP] → [ECO MANAGEMENT] → [LIGHT POWER]. То е приблизително 27 000 часа, когато настройката [LIGHT POWER] е зададена като [NORMAL], приблизително 61 000 часа, когато е зададена като [ECO1], и приблизително 87 000 часа, когато е зададена като [ECO2]. Тези часове са прогнозните продължителности, когато прожекторът се използва без промяна в настройката на [LIGHT POWER] и те варират в зависимост от индивидуалните различия и условията на използване. Времето на използване не е гарантираното време.

#### (Само за PT‑RZ475)

Ако източникът на светлина изгасне или яркостта видимо намалее, попитайте своя търговец за подмяна на елемента на източника на светлина.

#### **Връзки с компютър и външни устройства**

- При свързване с компютър или външно устройство прочетете внимателно това ръководство по отношение на използването на захранващи кабели и екранирани кабели.
- $\bullet$  При подаване на цифрови сигнали към клемата <DVI-I IN> използвайте предлагащ се в търговската мрежа кабел с феритна сърцевина.

#### r**Гледане на 3D изображения**

#### (Само за PT‑RZ475, PT‑RZ470, PT‑RW430)

Прожекторът може да изведе 3D сигнали на изображения, въведени чрез различни системи като "опаковане на кадри" и "един до друг". Необходимо е да подготвите външни устройства за преглед на 3D изображения (като 3D очила, изходно устройство за видео сигнал), които са съвместими с вашата 3D система. За свързването на прожектора с външни устройства вижте ръководствата с инструкции за външните устройства, които използвате. Връзките се различават в зависимост от 3D системите. За типовете 3D видео сигнали, които могат да се използват с прожектора, вижте следното.

PT-RZ475: "List of 3D compatible signals" (→ Инструкции за работа – Функционално ръководство страница 135)

PT-RZ470, PT-RW430: "List of 3D compatible signals" (→ Инструкции за работа – Функционално ръководство страница 132)

#### **Принадлежности**

Уверете се, че с вашия прожектор са предоставени следните принадлежности. Цифрите в < > показват броя на принадлежностите.

**Безжично дистанционно управление <1>** (N2QAYB000812)

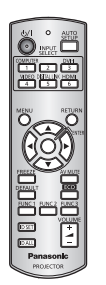

#### **CD-ROM диск <1>** (TXFQB02TJAZ): само за PT‑RZ475 (TXFQB02VLF2): само за PT‑RZ470, PT‑RW430 (TXFQB02VLF1): само за PT‑RZ370, PT‑RW330

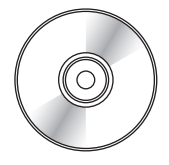

#### **Батерия AA/R6 или AA/LR6 <2>**

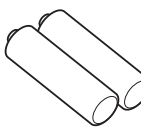

(за дистанционно управление)

**Захранващ кабел** (TXFSX01RXQZ) <1>

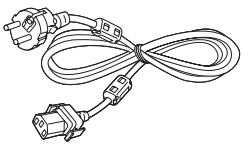

 $(TXFSX01RXRZ)$  <

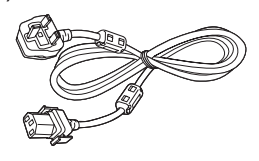

#### **Внимание**

- След разопаковане на прожектора изхвърлете капачката на захранващия кабел и опаковъчния материал.
- Не използвайте захранващи кабели, различни от предоставения захранващ кабел.
- В случай на липсващи принадлежности се консултирайте със своя търговец.
- Съхранете малките части по подходящ начин и ги пазете далеч от малки деца.

#### **Забележка**

• Номерата на модел на принадлежностите са предмет на промяна без предизвестие.

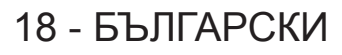

#### **Съдържание на предоставения CD-ROM диск**

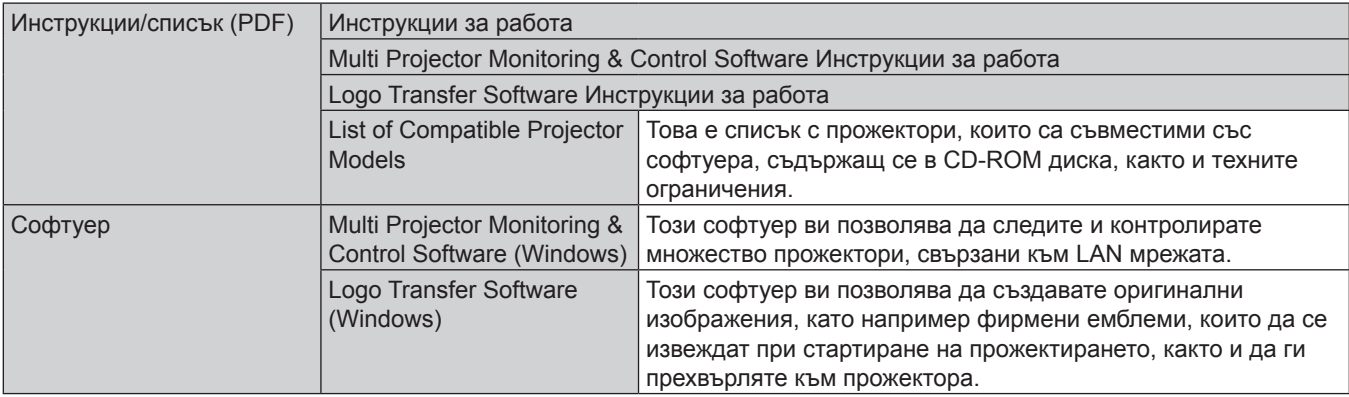

#### Съдържанието на предоставения CD-ROM диск е както следва.

### **Принадлежности по избор**

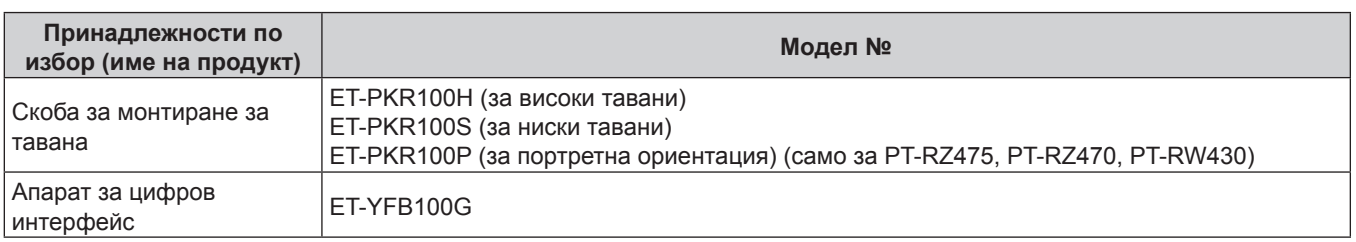

#### **Забележка**

• Номерата на модел на принадлежностите по избор са предмет на промяна без предизвестие.

## **Включване/изключване на прожектора**

#### **Включване на прожектора**

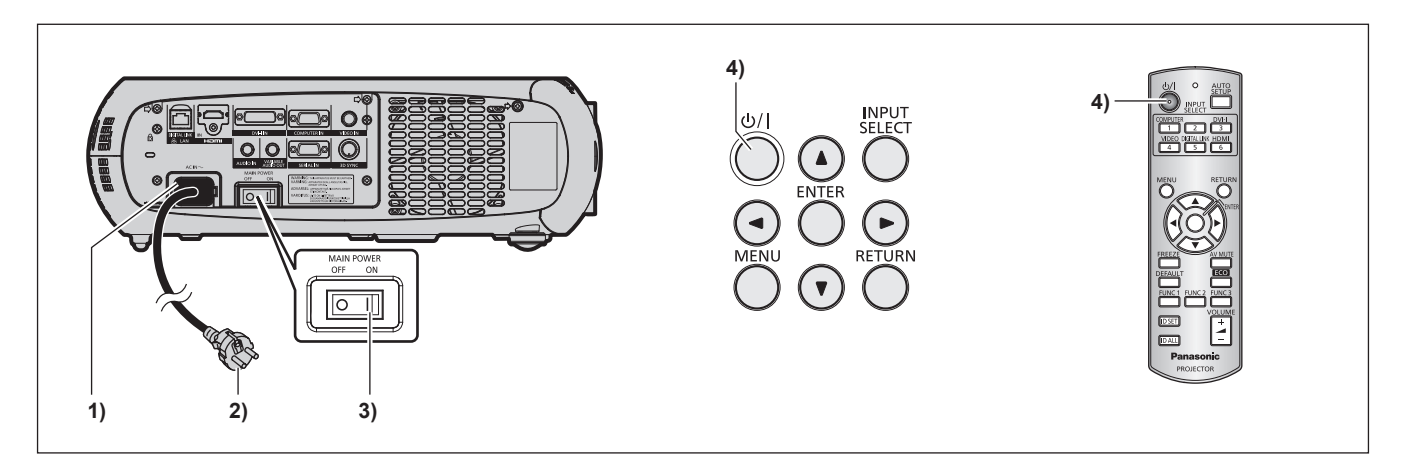

- **1) Свържете захранващия кабел към корпуса на прожектора.**
- **2) Свържете захранващия щепсел към електрически контакт.**
- **3) Натиснете страната <ON> на превключвателя <MAIN POWER>, за да включите захранването.**
	- Индикаторът за захранване < ON (G)/STANDBY (R) > светва/премигва в червено и прожекторът навлиза в режим на готовност.
- **4)** Натиснете бутона за захранване < $\psi$ //>.
	- $\bullet$  Индикаторът за захранване <ON (G)/STANDBY (R)> светва в зелено и скоро изображението се прожектира на екрана.
- \* За подробности вижте "Инструкции за работа Функционално ръководство" в предоставения CD-ROM диск.

#### **Изключване на прожектора**

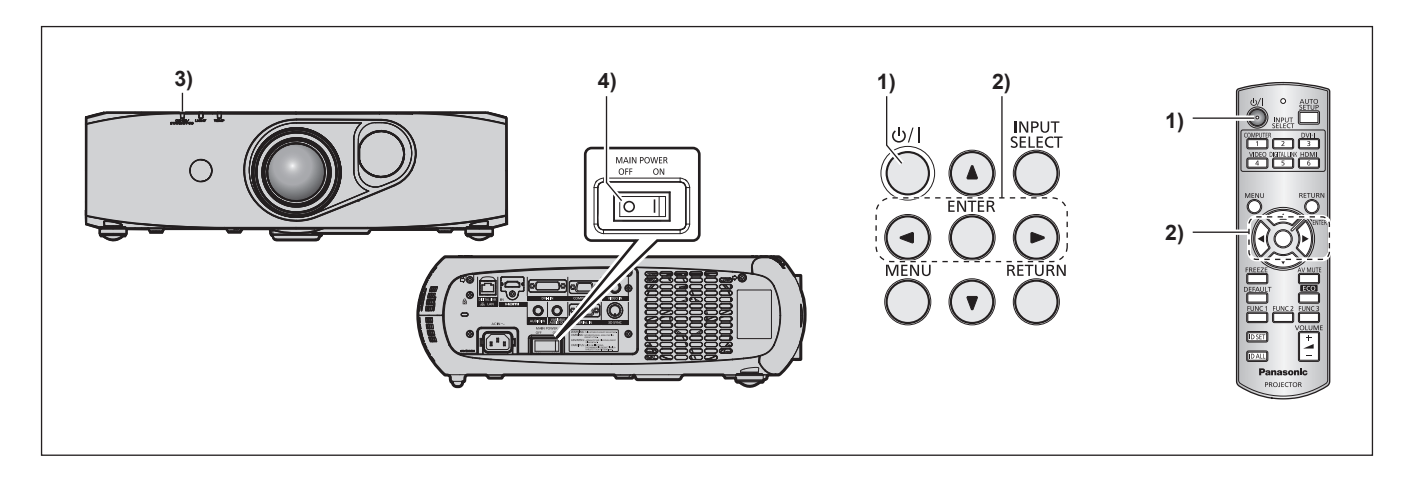

#### **1)** Натиснете бутона за захранване < $\psi$ //>.

- **Извежда се екранът за потвърждение [POWER OFF(STANDBY)].**
- **2) Натиснете** qw**, за да изберете [OK], след което натиснете бутона <ENTER>. (Или натиснете бутона <** $\circ$ **// | > отново).**

• Прожектирането на изображенията спира.

**3) Изчакайте няколко секунди, докато индикаторът за захранване <ON (G)/STANDBY (R)> на корпуса на прожектора светне/премигне в червено.**

**4) Натиснете страната <OFF> на превключвателя <MAIN POWER>, за да изключите захранването.** \* За подробности вижте "Инструкции за работа – Функционално ръководство" в предоставения CD-ROM диск.

### 20 - БЪЛГАРСКИ

#### **Информация за потребителите относно събирането и изхвърлянето на старо оборудване и използвани батерии**

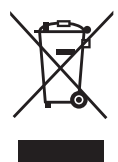

Тези символи по продуктите, опаковката и/или придружаващите документи означават, че използваните електрически и електронни продукти и батерии не трябва да се смесват с общата битова смет. С цел правилна обработка, възстановяване и рециклиране на стари продукти и използвани батерии ги отнесете до подходящ пункт за сметосъбиране в съответствие с вашето национално законодателство и Директивите 2002/96/ЕО и 2006/66/ ЕО.

Чрез правилното изхвърляне на тези продукти и батерии вие помагате за запазването на ценни ресурси и предотвратяване на потенциални отрицателни ефекти върху човешкото здраве и околната среда, които в противен случай могат да възникнат от неправилна обработка на отпадъците.

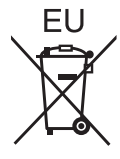

За повече информация относно събирането и рециклирането на стари продукти и батерии се свържете с вашата местна община, вашата служба за изхвърляне на отпадъци или мястото, от където сте закупили продуктите.

Неправилното изхвърляне на този отпадък според националното законодателство може да доведе до наказателна отговорност.

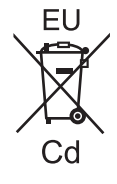

#### **За бизнес потребители в Европейския съюз**

Ако желаете да изхвърлите електрическо и електронно оборудване, се свържете със своя търговец или доставчик за повече информация.

#### **Информация относно изхвърлянето в държави извън Европейския съюз** Тези символи са валидни само в Европейския съюз. Ако желаете да изхвърлите тези елементи, се свържете с вашите местни власти или със своя търговец и попитайте за подходящия начин на изхвърляне.

**Забележка за символа на батерията (за двата примерни символа в долната част):** Този символ може да се използва в комбинация с химически символ. В този случай той съответства на изискването, зададено в директивата за съответния химикал.

## Panasonic Corporation

Web Site : http://panasonic.net/avc/projector/ © Panasonic Corporation 2016